## <span id="page-0-0"></span>Package 'Prostar'

September 13, 2017

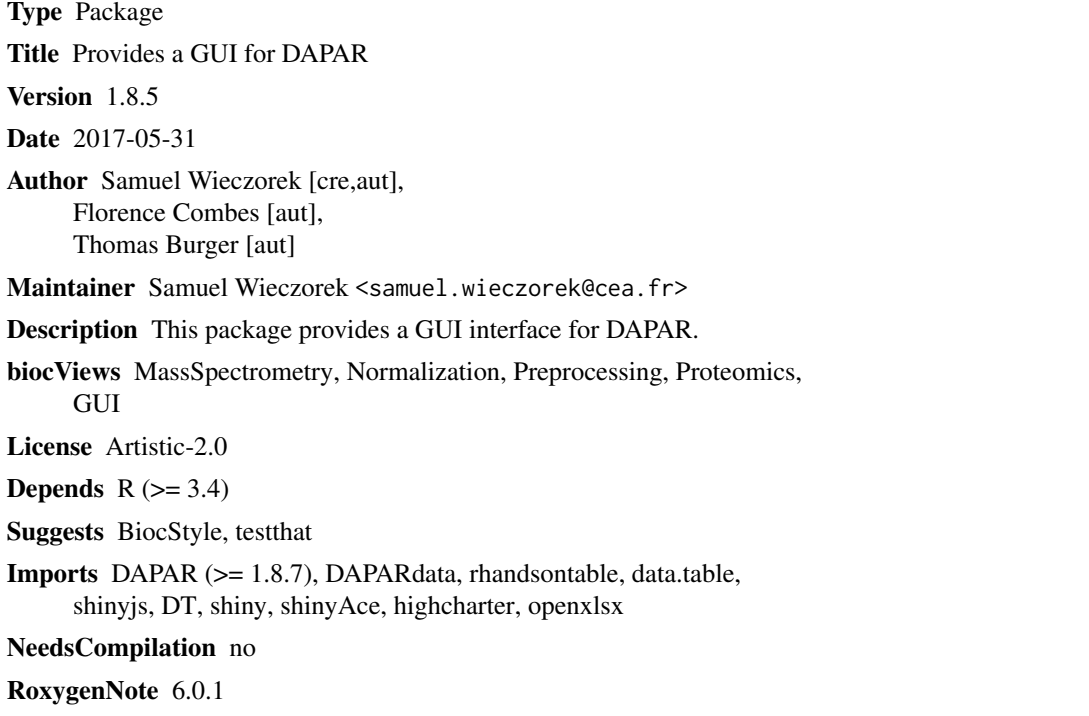

### R topics documented:

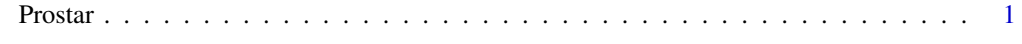

#### **Index** [3](#page-2-0)

Prostar *Prostar*

#### Description

Prostar : a GUI for DAPAR

#### Usage

Prostar()

2 **Prostar and 2** Prostar and 2 Prostar and 2 Prostar and 2 Prostar and 2 Prostar and 2 Prostar and 2 Prostar

#### Value

A new window in the default internet browser

#### Author(s)

Samuel Wieczorek

#### Examples

if(interactive()) {Prostar()}

# <span id="page-2-0"></span>**Index**

Prostar, 1